# กระบวนการจัดหาพัสด

**ตามระเบ**  $\approx$  **ยบมหาว ิ ทยาล ัยหอการค าไทย**

> **ว** í **าด** رہ **วยการพ**  $\overline{\phantom{a}}$ **สด ุ พ.ศ. 2550**

การจัดหาพัสดุ การจัดทําเอง *การซื ้อ การจาง* ่√ การจ้างที่ ปรึกษา ✔ การเช่า

"การซื้อ" หมายความว่า การซื้อพัสดุทก ชนิด ทั้งที่มี และไม่มีการติดตั้ง ทดลอง และบริการที่เกี่ยวข้องในการ ส่งมอบ แต่ไม่รวมถึง การจัดหาพัสดุ ในลักษณะการจ้าง และการเช่า

# "การจ้าง" หมายความว่า การจ้างทำของ การรับขน ตามประมวลกฎหมายแพ่ง และพาณิชย์ และการจ้างเหมาบริการ

# ผ้กำหนดวิธีการจัดซื้อ / การจ้าง

- ▶ เจ้าหน้าที่ซึ่งดำรงตำแหน่งหน้าที่เกี่ยวกับการพัสดุ
- ผูได รับแตงตั้ ง หรือได รับมอบหมายจากอธิการบดีให มีหนาที่ หรื ผู เดรบแตงตง หรอ เดรบมอบหมายจากอธการบด เหมหนาท หรอ<br>ปฏิบัติงานเกี่ยวกับการพัสดุ เช่น คณะกรรมการจัดซื้อ / จัดจ้าง เบ็ ิ้ ยวกับการพัสดุ เช่น คณะกรรมการจัดชื้อ / จัดจ้าง เป็นต้น

# กระบวนการดำเนินงาน

- กระบวนการขออน ุ มั ติ
- $\blacktriangleright$ กระบวนการซื ้อ / การจาง
- D กระบวนการตรวจรับ

# การซื้อหรือการจ้างทำได้ 5 วิธี

- วิธีตกลงราคา (มูลคาไมเกิน 100,000 บาท)
- วิธีสอบราคา (มูลคาเกิน 100,000 บาท แตไมเกิน 2,000,000 บาท)
- $\blacktriangleright$ วิธีประกวดราคา (มูลคาเกิน 2,000,000 บาท)
- วิธีพิเศษ (มูลคาเกิน 100,000 บาทขึ ้นไป โดยมีเงื ่อนไข)
- วิธีประม ู ลด رو วยอ ิ เล ็ กทรอน ิกส

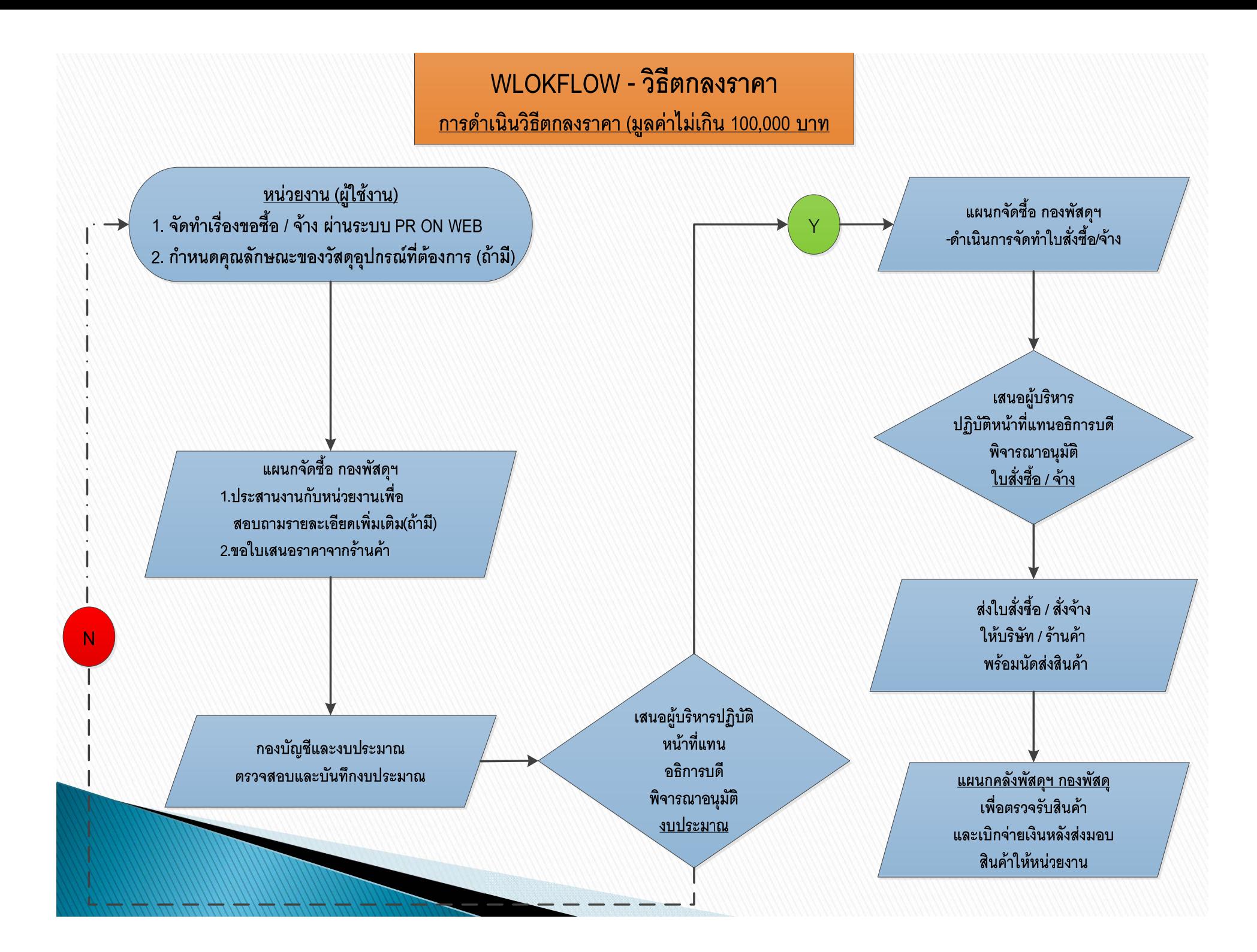

# เอกสารในการขออนุมัติซื้อ โดยวิธีตกลงราคา

- **▶ จัดทำใบขอ**ซื้อ ผ่ านระบบ **PR ON WEB**
- เอกสารประกอบอื ่นท ี ่เก ี ่<br>เยวข้ رو อง เช น รายละเอ ี ยดค ุ ณสมบ ั ติ ของพ ั้สดุที่จะขึ้ ื้<br>ชื่อหรื ื องาน ที่จะจ้าง แคตตาล็อค เป็นต้น

### **เอกสารในการขออน ุ มั ติ จ าง**

 บ ั นท ึกขออนุมัติจ้าง และจ้ ั ดท ําใบขอซื ้อ ผ I านระบบ PR ON WEB เอกสารประกอบอื ่นท ี่<br>เกิ ี่<br>เยวข์ رو อง เช น รายละเอ ี ยดค ุ ณสมบ ััติการจ้ رو าง

ใบเสนอราคา ใบประเมินราคา เป็นต้น

Π

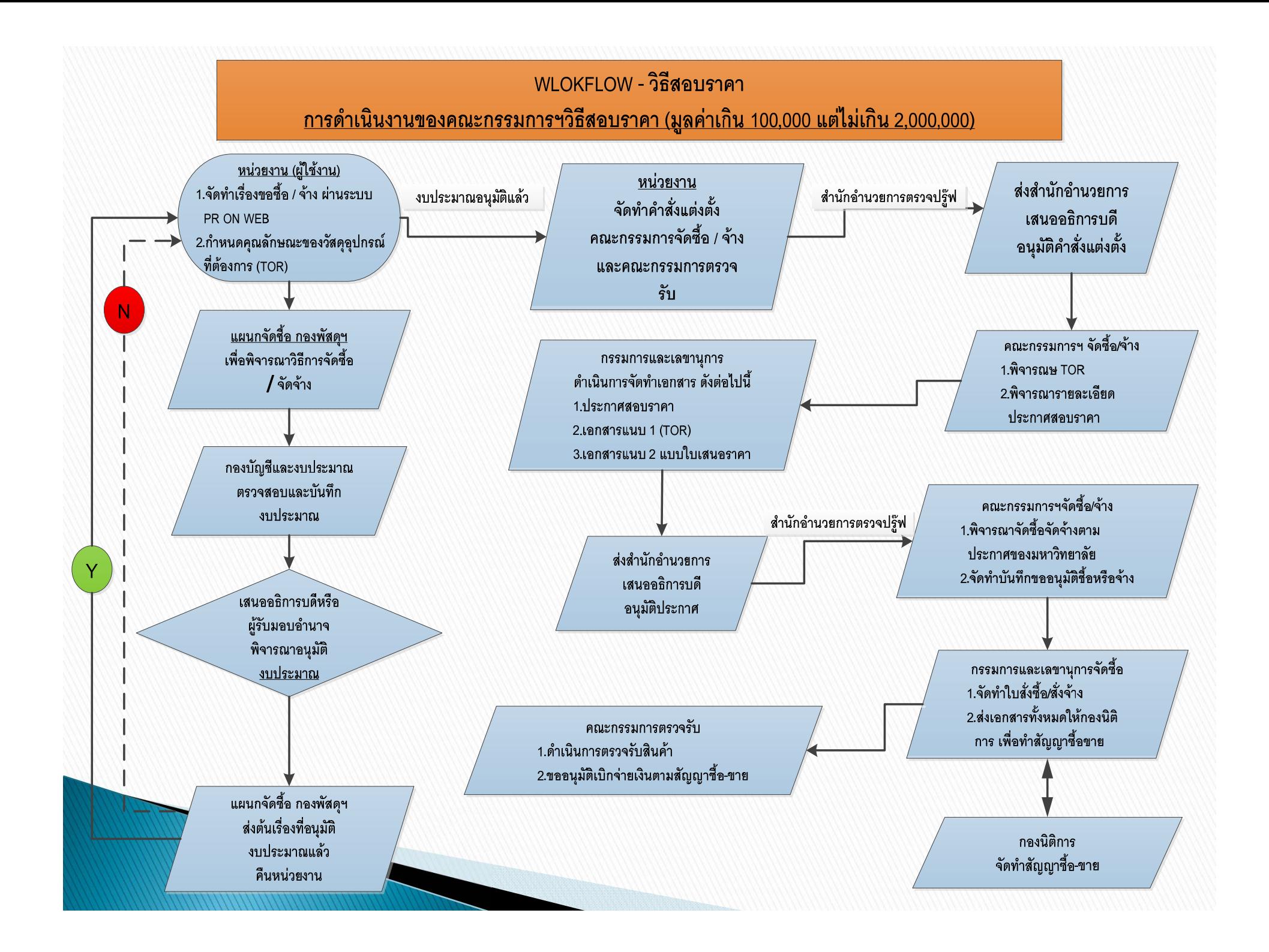

### เอกสารในการขออนุมัติจัดซื้อ/จัดจ้าง โดยวิธีสอบราคา

- บันทึกขออน ุ มั ติ จั ดซ لم ้<br>ชื่อ/จัดจ้าง และจัดทำใบขอซื้อ ผ่ านระบบ PR ON WEB ท ี l<br>เมิมูลค่ ī าเก ิ<sup>น</sup>100,000 บาท แตไมเกิน 2,000,000 บาท
- จัดทําประกาศสอบราคา โดยกําหนดใหยื ่นซองสอบราคาไมนอยกวา 5 วันทําการ ้ (นับจากวันที่ท่านอธิ ิ การบด ีลงนามในประกาศ) ประกอบดวยเอกสารแนบดังนี ้- เอกสารแนบ 1 \_ คุณลักษณะเฉพาะของพัสดุที ่จะซ لہ ้<br>ชื่อหรื لہ อจะจ رو าง
	- เอกสารแนบ 2 \_ แบบฟอรมใบเสนอราคา

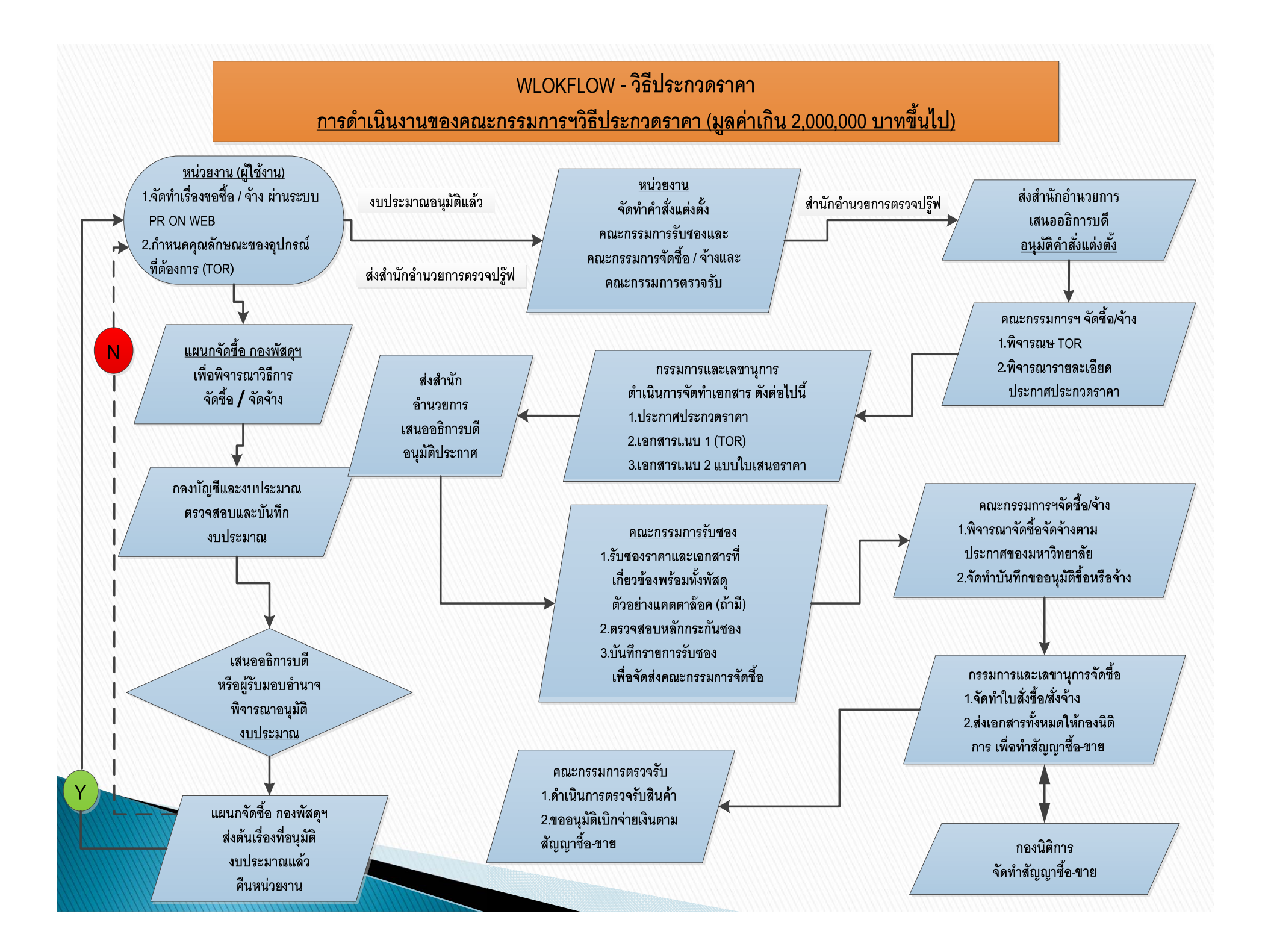

### เอกสารในการขออนุมัติจัดซื้อ/จัดจ้าง โดยวิธีประกวดราคา

- บันทึกขออน ุ มั ติ จั ดซ ื้<br>ชื่อ/จัดจ้าง และจัดทำใบขอซื้อ ผ่ านระบบ PR ON WEB ท ี ่มี<br>่มี ี ม ู ลค ī าเก ิน 2,000,000 บาท
- จัดทําเอกสารประกาศประกวดราคา โดยกําหนดใหยื ่นซองประกวดราคาไมนอยกวา7 ว ั นท ําการ (นับจากวันที่ท่านอธิ ิ การบด ีลงนามในประกาศ) ประกอบดวยเอกสาร แนบ ด ั งน ี้
	- เอกสารแนบ 1 \_ คุณลักษณะเฉพาะของพัสดุที ่จะซ لہ <sub>้ง</sub><br>อัชนี لہ อจะจ رو าง
	- เอกสารแนบ 2 \_ แบบฟอรมใบเสนอราคา

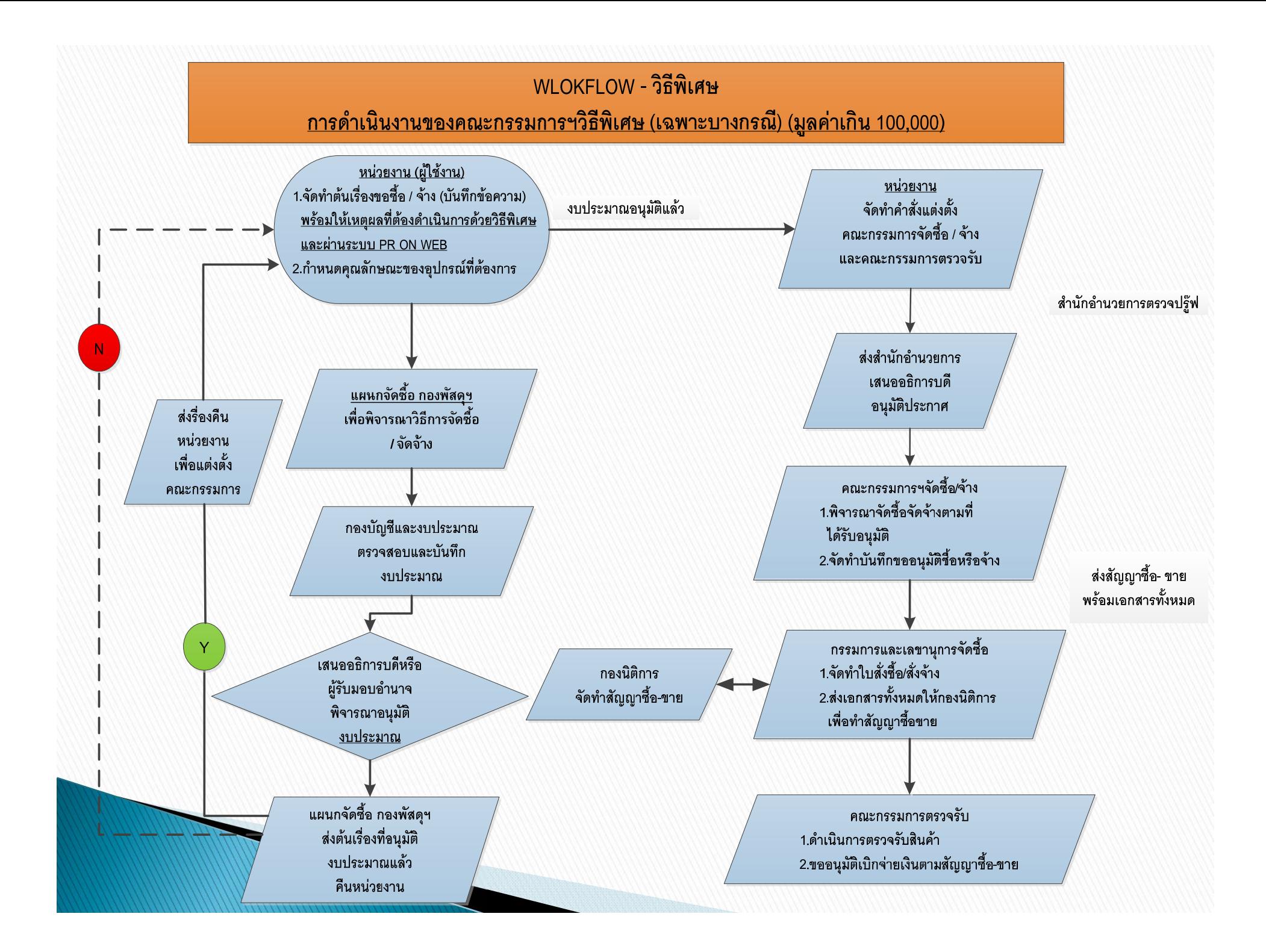

## เงื่อนไขในการจัดซื้อ/จัดจ้าง โดยวิธีพิเศษ

- บันทึกขออน ุ มั ติ จั ดซ ื้<br>ชื่อ/จัดจ้าง และจัดทำใบขอซื้อ ผ่ านระบบ PR ON WEB ท ี ่ม ี ม ู ลค I า 100,000 บาท ขึ้นไป สามารถจัดซื้อ/จัดจ้าง โดยวิธีพิเศษต้องมีเงื่อนไขดังนี้ ้1. การซื้อวิธีพิเศษ ให้กระทำได้เฉพาะกรณีหนึ่งกรณีใด ดังต่อไปนี้ - เป็นพัสดุที่ต้องชื้ لە ้<br>กัอเร่ í งด Ī วน หากล าช าอาจจะเสียหายแกมหาวิทยาลัย - เปนพัสด ุ ท ี ่ได้ซื้อไว้แล้ว แต่มีความจำเป็นต้องใช้เพิ่ มในสถานการณ ท ี่¦<br>่∣จำเป็น หรือเร่งด่วน ่้
- เปนพัสด ุ ท ี จำเป็นต้องซื้ อโดยตรงจากตางประเทศ หรือดําเนินการ โดยผานองคกรระหวางประเทศ

## เงื่อนไขในการจัดซื้อ/จัดจ้าง โดยวิธีพิเศษ (ต่อ)

- เป็นพัสดุที่โดยลักษณะของการใช้งาน หรือมีข้อจำกัดทางเทคนิ คที่จําเปนตองระบุยี่หอเปนการเฉพาะ - ในกรณีเป็นที่ดิน และหรือสิ่งปลูกสร้าง ที่จำเป็นต้องซื้อเฉพาะ
- แห่งให้สภามหาวิทยาลัยจัดตั้งคณะทำงานเป็นผู้พิจารณา - เป็นพัสดุที่ได้ดำเนินการซื้อโดยวิธีอื่น แล้วไม่ได้ผลดี

## เงื่อนไขในการจัดซื้อ/จัดจ้าง โดยวิธีพิเศษ (ต่อ)

- 2. การจ้างโดยวิธีพิเศษ ให้กระทำได้เฉพาะกรณีหนึ่งกรณีใด ดังต่อไปจี้ - เป็นงานที่ต้ رو องจ رو างช ī างผู้มีฝีมือโดยเฉพาะ หรือผู้มี ี ความช ํ านาญ เปนพิเศษ
	- เป็นงานจ้างซ่อมพัสดุ ที ี !<br>|จำเป็นต้องถอดตรวจให้ทราบความชำรุ เบนงานจางซอมพสดุ ทจาเบนตองถอดตรวจเหทราบความชารุด<br>เสียหายก่อน จึงจะประมาณค่าซ่อมได้ ียหายกอน จ ึงจะประมาณคาซอมได
	- เป็นงานที่ต้องกระทำโดยเร่งด่วน หากล่าช้าอาจจะเสียหายแก่ มหาวิทยาลัย

## เงื่อนไขในการจัดซื้อ/จัดจ้าง โดยวิธีพิเศษ (ต่อ)

- เป็นงานที่มีความจำเป็นต้องการจ้างเพิ่ม ในสถานการณ์ที่จำเป็น หรือเร งดวน
- เป็นการจ้างที่ ่ได้ดำเนินการจ้าง โดยวิธีอื่ ่ นแล้วไม่ได้ผลดี การซื้อ/การจางโดยวิธีพิเศษ ใหอธิการบดีแตงตั ้งคณะกรรมการจัดซื้อ/จัดจางโดยวิธีพิเศษขึ้น

# ขึ้นตอนการแต่งตั้งคณะกรรมการ จัดซื้อ / จัดจ้าง / ตรวจรับ

- → 1.) หน่วยงานต้นเรื่อง <u>ขอรายชื่</u> لم ่<br>iอ จากหน่ วยงานต างๆท ี ่เก ี ่<br>เยวข้ رو อง เพ ื่<br>เขเข้ رو าร วม เป็นคณะกรรมการ 3 ชุดด้ ั งน ี ้คื <sup>อ</sup> 1) คณะกรรมการรับซอง(เฉพาะกรณีใชวิธี ประกวดราคา) 2) คณะกรรมการจัดซื ้อ/จัดจาง และ 3) คณะกรรมการ ตรวจร ับ
- → 2) หน่วยงานต้นเรื่อง <u>จ</u>ั ั ดท ํ าบ ั นท ึ<u>กขออนุมัติแต่</u> งต ั<sub>้</sub><br>ดังคณะกรรมการ จั ั ดซ لہ ะ<br>1ัื่อ/ จ ั ดจ رو าง คณะกรรมการตรวจร ัั้บ และคณะกรรมการรั บซอง (เฉพาะกรณี ใชวิธีประกวดราคา)

ขั้นตอนการแต่งตั้งคณะกรรมการ จัดชื้อ / จัดจ้าง / ตรวจรับ <sub>้</sub><br>ขัง คณะกรรมการจั ้อ/จัดจาง คณะกรรมการ  $\blacktriangleright$  3) หน่วยงานต้นเรื่อง <u>ท</u>ั ่งแต ืํํััั าส าค งต ดซ ับซองเฉพาะกรณีใช้วิธีประกวดราคา ัั้บ และคณะกรรมการรั ตรวจร ้ประกอบดวย ี ี ี โดยคณะกรรมการแต่ละชุด มี ั รายละเอ ยดด งน 1. ประธาน 1 คน กรรมการอยางนอย 3 คน กรรมการและ เลขานุการ 1 คน ยกเว้น คณะกรรมการรับซองอาจมีกรรมการ 3 คนก็ได้ **่เป็นต้นเรื่**อง 2. ประธานและเลขานุการ <u>ควรมาจากหน</u>่ í  $\overline{\phantom{a}}$ **วยงานท**

## <u>ข้อสังเกตุ</u>

þ

 อนึ ่ง เน ื่<br>เองจากส์ ํ าน ักงานตรวจสอบภายใน ไดตรวจสอบกระบวนการจัดซื ้อ/จัด จ رو าง พบว าการด ํ าเน ินงานและการควบคุมภายในขาดความชัดเจนของระเบียบ และแนวปฏิบัติเกี ่ยวก ั บการย لہ นย ั นการม ีส่วนได้ส่วนเสียกับบริษัทที่มาด้ ํ าเน ิ นการ ย ืยื่นซองเสนอราคาหรือไม่ ดังนั้น ให้ดำเนินการในส่วนของคณะกรรมการจัดซื้อ<br>จัดจ้าง ดังนี้ ัดจาง ดังนี้

**ระบ ุ ในรายงานการประช ุ มคณะกรรมการจ ั ดซื ้อ/จ ั ดจ** رہ **าง ว** í **ากรรมการท ุ กท านไดยืนยันแลววาไมไดมีสวนไดเสียในบริษัทที่ทําการยื่นซองเสนอราคา**

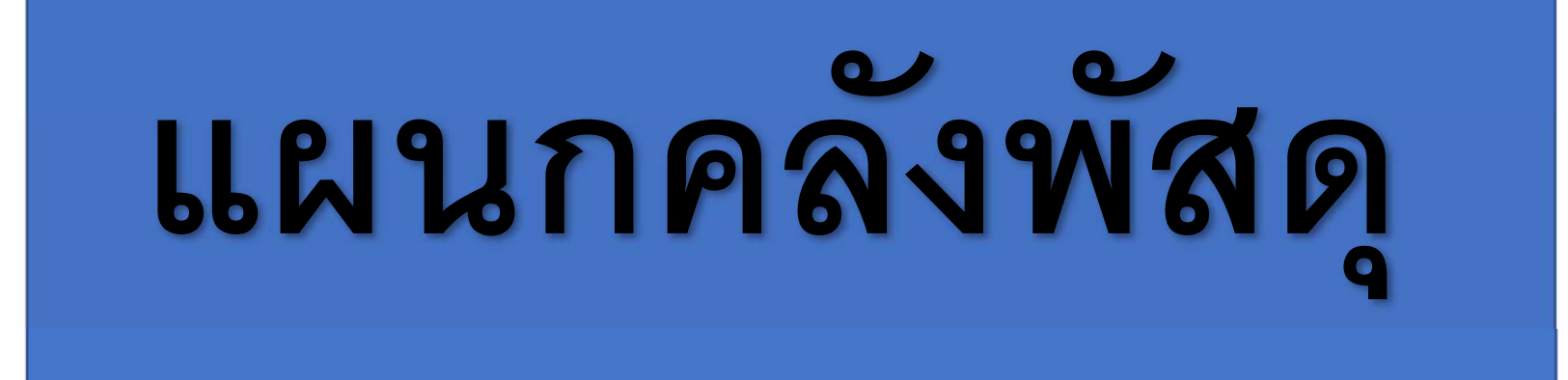

### กระบวนการ

# การขอเลขทรัพย์สิน (ASSET) เพื่อคีย์ PR

### หน่วยงานที่เกี่ยวข้อง

กองพัสดุและจัดการทรัพย์สิน แผนกคลังพัสดุและทรัพย์สิน มหาวิทยาลัยหอการค้าไทย

### เลขทรัพย์สิน (ASSET) คืออะไร? อะไรคือทรัพย์สิน ของ UTCC เรามาทำ ความรู้จักกันก่อนดีกว่า!!!! เรามีทรัพย์สินกี่ประเภท

- **"สินทรัพย์ทางบัญชี"** หมายความว่า สินทรัพย์ที่มีมูลค่าตั้งแต่ 5,000.- บาทขึ้นไป และมีอายุการใช้งาน เกินกว่า 1 ปี
- **"สินทรัพย์ควบคุม"** หมายความว่า สินทรัพย์ที่มีมูลค่าต่อหน่วยตั้งแต่ 500.- บาท แต่น้อยกว่า 5,000.- บาท และมีอายุการใช้งานเกินกว่า 1 ปี
- **"สินทรัพย์ไม่มีตัวตน"** หมายความว่า สินทรัพย์ที่ไม่สามารถจับต้องได้ อาทิเช่น บทเรียนอิเล็กทรอนิกส์ สิทธิบัตร ลิขสิทธิ เครื่องหมายการค้า เป็นต้น

\*\*\*แล้วท่านต้องการจะซื้อทรัพย์สินประเภทไหน????

### รายละเอียดที่เราต้องการ พร้อมกับทางเลือกเพื่ออำนวยความสะดวกให้กับท่าน 2 แบบ คือ : **่**

**แบบที่ 1 ท่านกรอกรายละเอียดงบประมาณลงแบบฟอร์ม แล้วส่งรายละเอียด มาให ้ แผนกคลงัพสัดฯ เพอ่ืสรา ้ งเลขทรพัยส์ นิท่ใี ชใ้ นการค ี ย ์PR ุ**

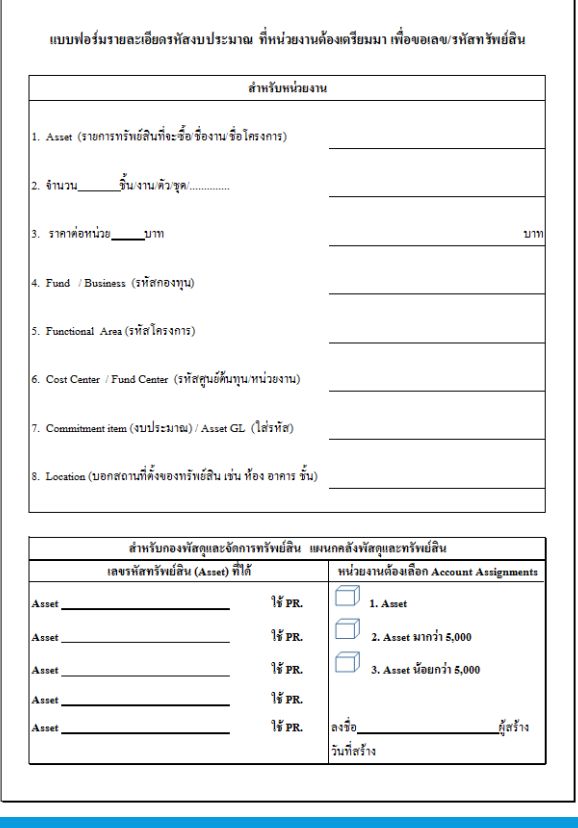

**แบบที่ 2 ท่านส่งรายละเอียดงบประมาณ มาทาง E-Mail ของแผนกคลัง พัสดุฯ โดยท่านจะต้องมีรายละเอียดรูปแบบเดียวกับฟอร์ม หรือจะต้องมี ขอ ้ความตามน ้ ี**

### แล้วส่ง E-Mail มาที่ :

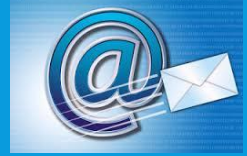

### inventory\_and\_asset@live4.utcc.ac.th

- 1. Asset (รายการทรัพย์สินที่จะซื้อ/ชื่องาน/ชื่อโครงการ)
- 2. จ านวน ชิ้น/งาน/ตัว/ชุด/..............
- 3. ราคาต่อหน่วย บาท
- 4. Fund / Business (รหัสกองทุน)
- ีร. Functional Area (รหัสโครงการ)
- 6. Cost Center / Fund Center (รหัสศูนย์ต้นทุน/หน่วยงาน)
- 7. Commitment item (งบประมาณ) / Asset GL (ใส่รหัส)
- 8. Location (บอกสถานที่ตั้งของทรัพย์สิน เช่น ห้อง อาคาร ชั้น)

เราจะหา รหัสงบประมาณได้จากที่ไหน? (กรณีได้ตั้งงบประมาณไว้แล้ว)

## ค าตอบ คือ : intranet.utcc

### \* เลือกคลิกดูรายละเอียดที่ Functional Area \* \* \* ดูปีงบประมาณล่าสุดที่เราได้รับอนุมัติ

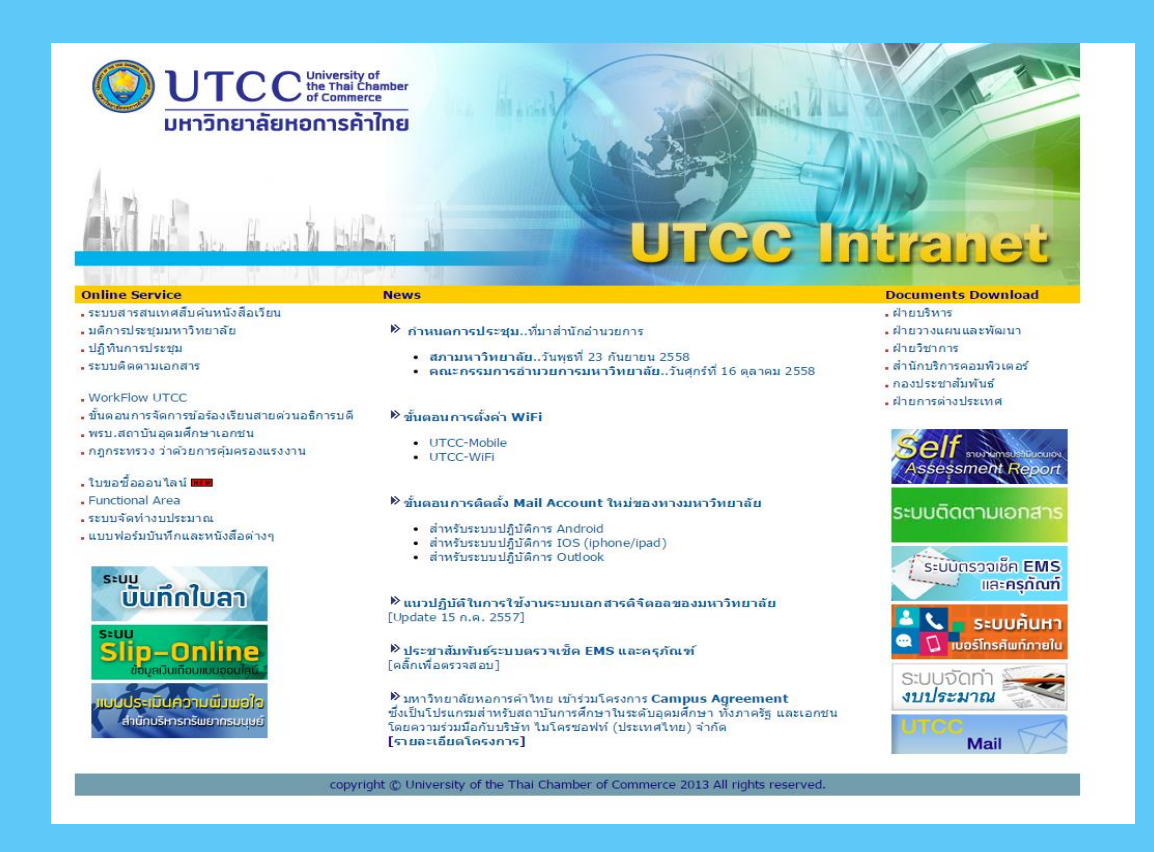

 $^{\ast}$  เลือกดูตามประเภทงบประมาณที่จะใช้ เช่น เลือกเป็นครูภัณฑ์และอุปกรณ์  $(O_{4})$ 

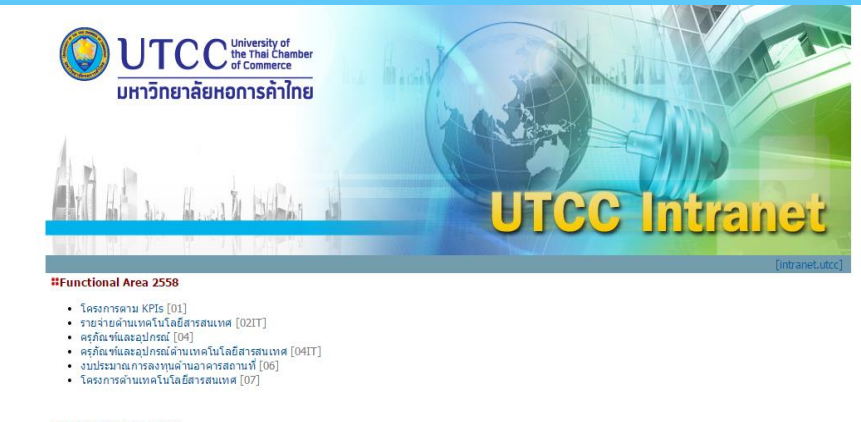

### **::**Functional Area 2557

- โครงการตาม KPIs [01]
- รายจ่ายด้านเทคโนโลยีสารสนเทศ [02IT] • ครุภัณฑ์และอุปกรณ์ [04]
- ครุภัณฑ์และอุปกรณ์ด้านเทคโนโลยีสารสนเทศ [04IT]
- งบประมาณการลงทุนดำนอาคารสถานที่ [06]
- โครงการดำนเทคโนโลยีสารสนเทศ [07]

### **#Functional Area 2556**

- โครงการตาม KPIs [01]
- รายจ่ายด้านเทคโนโลยีสารสนเทศ [02IT] • ครุภัณฑ์และอุปกรณ์ [04]
- ครุภัณฑ์และอุปกรณ์ด้านเทคโนโลยีสารสนเทศ [04IT]
- งบประมาณการลงทุนด้านอาคารสถานที่ [06]
- โครงการดำนเทคโนโลยีสารสนเทศ  $[07]$

### หลังจากท่านคลิกเลือกประเภทงบประมาณแล้ว ท่านจะเห็นรายการ รหัสงบประมาณ ตามที่ท่าน เลือก โดยรายการที่แสดงนั้น จะแยกตามหน่วยงานท่าน

งบประมาณครุภัณฑ์และอุปกรณ์ (04) ประจำปีการศึกษา 2558

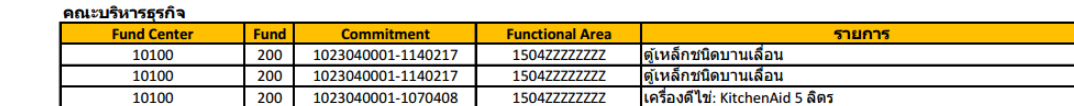

### คณะมนุษศาสตร์และประยุกต์ศิลป์

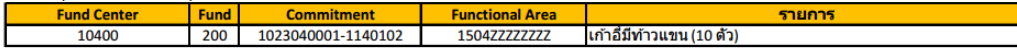

### คณะวิทยาศาสตร์และเทคโนโลยี

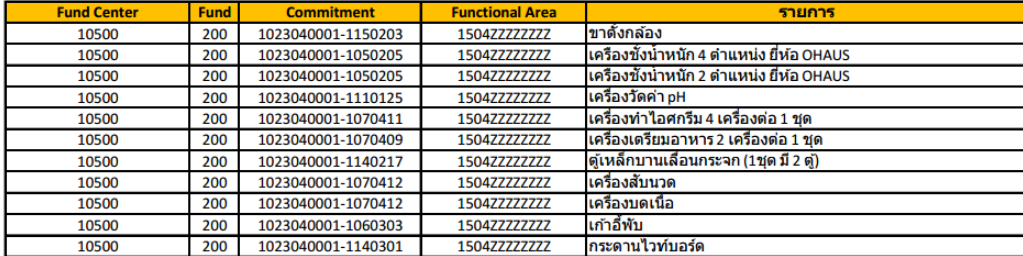

ให้ท่านกรอกรายละเอียดงบประมาณลงในแบบฟอร์ม /// ท่านจะ สังเกตเห็นว่าในรายการจะไม่แสดงมูลค่าที่ท่านได้รับอนุมัติ

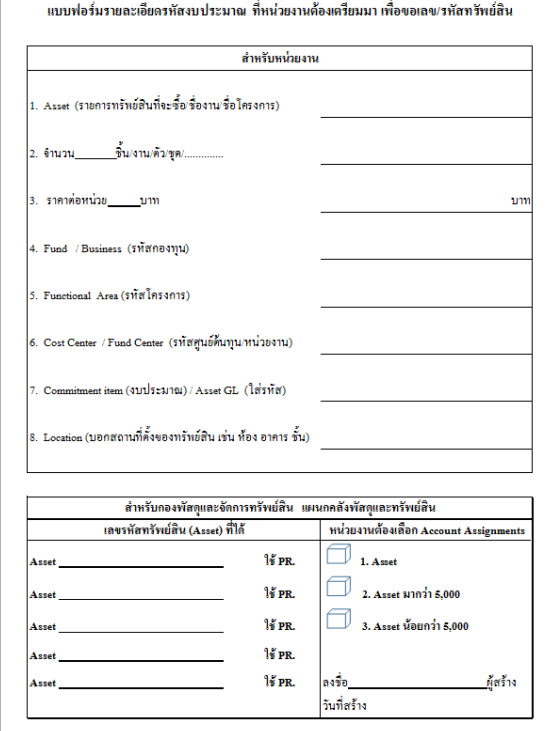

\*\*\*เพราะฉะนั้น ท่านต้องกรอกรายละเอียดมูลค่าที่ท่านได้รับอนุมัติให้เราทราบตามแบบฟอร์ม เพิ่มเติมด้วย

### ตัวอย่างส าหรับการกรอกรายละเอียดงบประมาณลงในแบบฟอร์ม

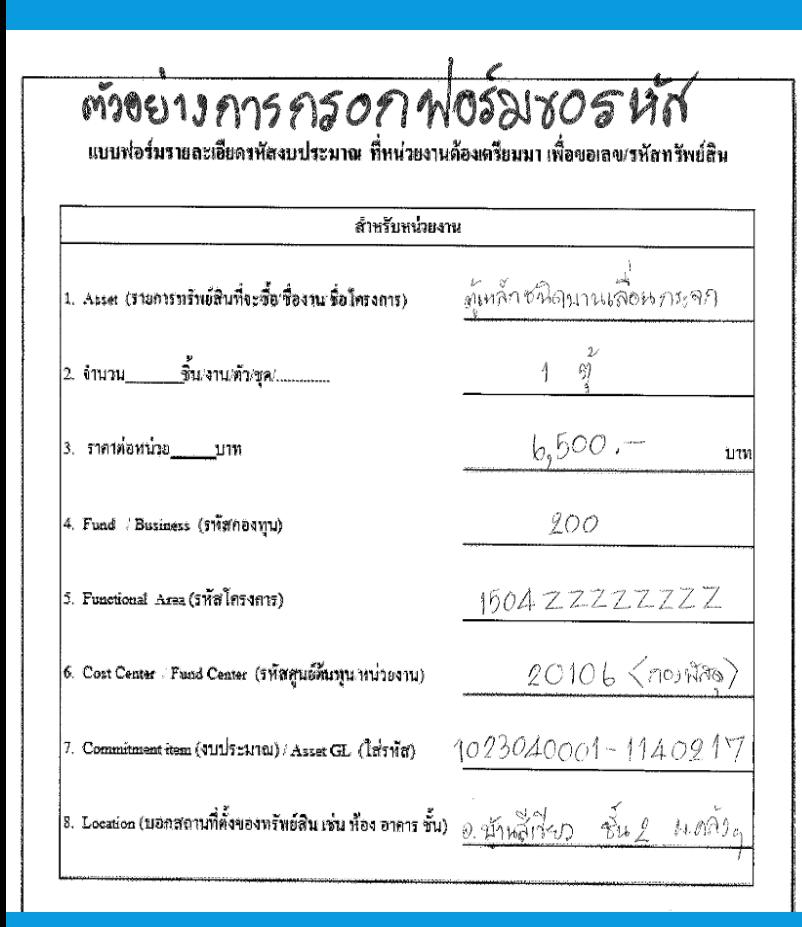

# \*\*\*แล้วท่านส่งรายการดังกล่าวมาให้เรา ตามทางเลือกที่ท่านถนัด และสบายใจ คือ 1.ถ้าท่านถนัดเดิน ก็ส่งแบบฟอร์มมาให้เรา หรือ 2.ถ้าท่านถนัด ระบบ Network หรือ Social ท่านก็ส่ง E-Mail มาหาเรา \*\*\*แล้วเราจะออกเลขทรัพย์สินเพื่อบอกให้ท่านทราบ และบอกให้ ท่านไปคีย์ PR ตาม Account Assignments ประเภทใดต่อไป.....

# ซึ่งในส่วนท้ายของแบบฟอร์ม เราจะบอกรายละเอียดให้ท่านทราบว่า.. การซื้อครั้งนี้ท่านจะต้องเลือก ACCOUNT ASSIGNMENT ใน PR แบบใด

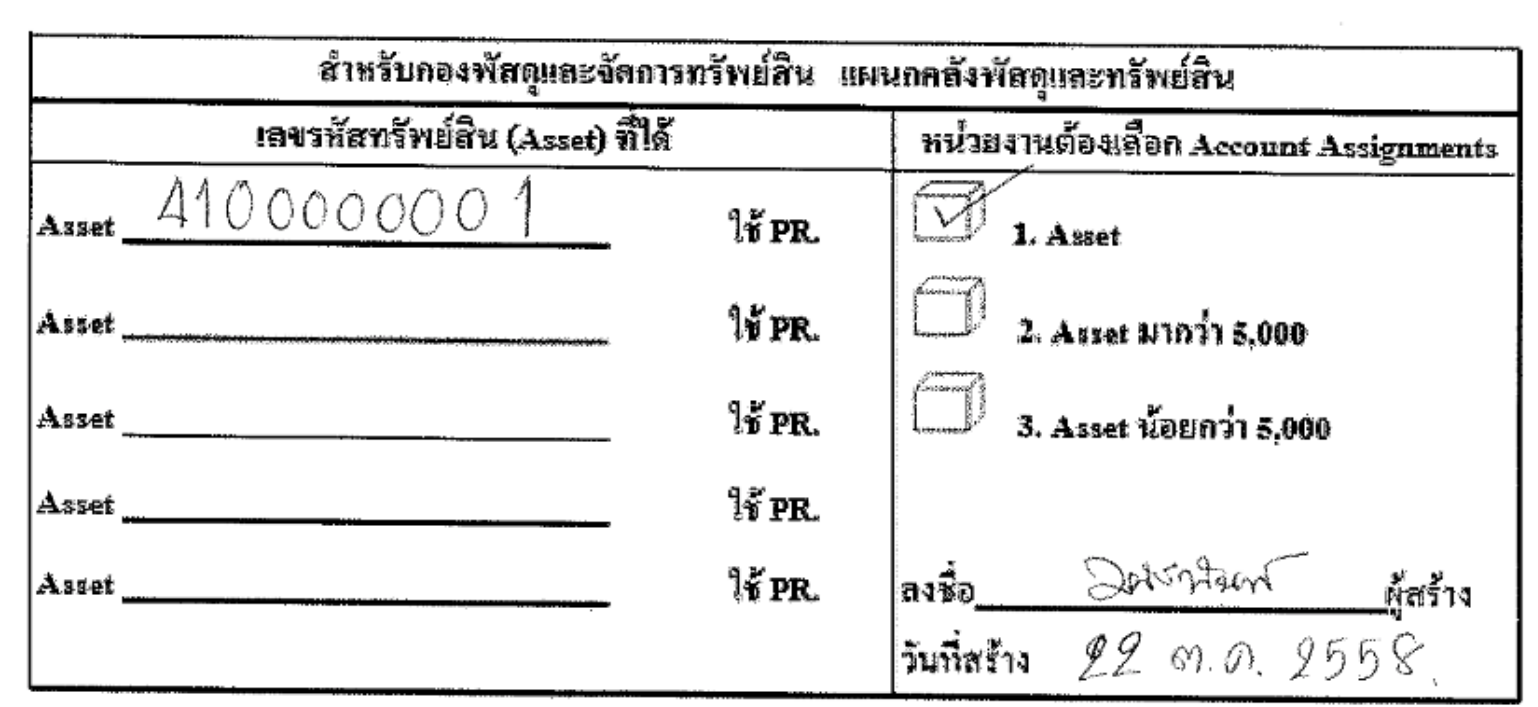

\*\*\* ท่านควรแนบฟอร์มขอเลขทรัพย์สิน หรือพิมพ์ Mail ที่ท่านได้รับจากเรา ส่งให้แนบมาพร้อมกับ PR (ใบขอซื้อ) ทุกครั้ง เพื่อป้องกันการผิดพลาด ใน การคีย์ PR และเพื่อเป็นการยืนยันว่าเลขทรัพย์สิน (Asset) ที่ท่านกรอกใน PR นั้น ได้ออกโดยแผนกคลังพัสดุฯ

# ทบทวนกันอีกรอบ

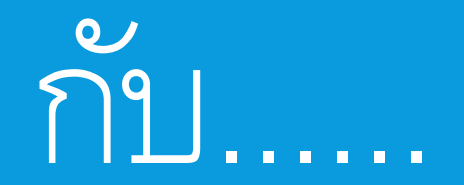

## $\mathbf{z}$ ้ขั้นตอนการขอรหัสทรัพย์สิน.....

# ซึ่งก่อนที่ท่านจะคีย์ PR ซื้อทรัพย์สินทุกกรณีนั้น ท่านจะต้องขอเลขรหัสทรัพย์สิน จากแผนก คลังพัสดุและทรัพย์สินก่อนทุกครั้ง โดยมีขั้นตอนดังนี้

 $\,$ 1. ดูรายละเอียดงบประมาณของหน่วยงานท่านจาก Intranet.utcc หรือ ฯลฯ 2. กรอกรายละเอียดตามฟอร์มขอเลขทรัพย์สิน โดยสามารถดูฟอร์มได้ที่ Facebook แผนกคลังพัสดุและทรัพย์สิน กองพัสดุฯ https://www.facebook.com/inventoryandasset หรือสามารถดาวน์โหลดได้ทาง Intranet Utcc ฝ่ายบริหาร กองพัสดุฯ 3. ให้ท่านส่งรายละเอียดดังกล่าวมาให้แผนกคลังพัสดุและทรัพย์สิน เพื่อสร้างเลขทรัพย์สิน ในระบบ SAP โดยเลือก.... 3.1 ส่งเป็นเป็นแบบฟอร์มมาที่แผนกคลังพัสดุและทรัพย์สิน กองพัสดุฯ 3.2 ส่ง E-Mail มาที่ Mail ของแผนกคลังพัสดุฯ ที่ [inventory\\_and\\_asset@live4.utcc.ac.th](mailto:inventory_and_asset@live4.utcc.ac.th)

4. แล้วทางเราจะแจ้งเลข Asset หรือเลขทรัพย์สินให้ท่านทราบ พร้อมกับบอก กับท่านว่าท่านควรคีย์ PR ประเภทใด 5. ท่านอย่าลืม Print Mail หรือแนบแบบฟอร์มการขอเลขทรัพย์สินที่ผ่าน การออกเลขทรัพย์สินจากแผนกคลังพัสดุฯ แนบกับ PR มาด้วยทุกครั้ง

**\*\*\*อนึ่ง !!!!** หากท่านมีข้อสงสัย เกี่ยวกับการขอซื้อทรัพย์สิน ท่านสอบถาม และปรึกษากับเราได้ที่ กองพัสดุและจัดการทรัพย์สิน อาคารบ้านสีเขียว ชั้น 2 หรือ Facebook แผนกคลังพัสดุและทรัพย์สิน กองพัสดุฯ UTCC https://www.facebook.com/inventoryandasset ผ่านทาง Inbox ได้เลยค่ะ และแบบรวดเร็วก็โทร. 6090 – 6091 ค่ะ

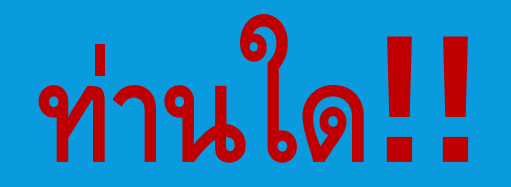

# ี่มีคำถาม??? บ้างไหมค่ะ....

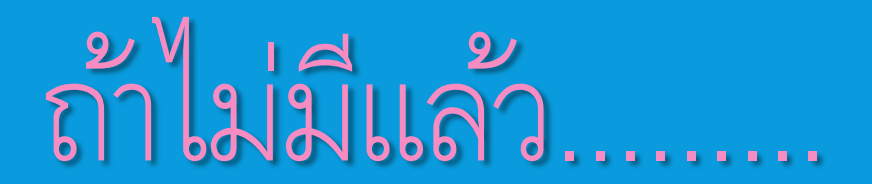

# THE END

## ขอบคุณทุกท่านที่ติดตามเรา....... จนจบ

# **"ขอบคุณค่ะ"**

### จัดท าโดย

### แผนกคลังพัสดุและทรัพย์สิน กองพัสดุและจัดการทรัพย์สิน

# **แผนกยานพาหนะ**

(สำเนา) ประกาศมหาวิทยาลัยหอการค้าไทย  $\vec{\hat{n}}$  76/2550 เรื่อง หลักเกณฑ์และแนวปฏิบัติการขอใช้รถยนต์ของมหาวิทยาลัย

ึกบม.ในการประชุมครั้งที่ 7/2550 เมื่อวันที่ 7 มีนาคม 2550 มีมติเห็นชอบให้ปรับปรุง เกณฑ์การใช้รถยนต์ของมหาวิทยาลัยให้มีความชัดเจน คล่องตัว และเกิดประโยชน์สูงสุด อธิการบดี อาศัยอำนาจตามความในมาตรา 43(1) แห่งพระราชบัญญัติสถาบันอุดมศึกษาเอกชน พ.ศ. 2546 จึงยกเลิกประกาศมหาวิทยาลัยที่ 51/2543 เรื่อง แนวทางปฏิบัติในการขอใช้รถยนต์ของ ้มหาวิทยาลัย และกำหนดหลักเกณฑ์และแนวปฏิบัติการขอใช้รถยนต์ของมหาวิทยาลัย ดังนี้

- 1. การขอใช้รถยนต์เพื่อไปปฏิบัติงานของมหาวิทยาลัย ให้ใช้ได้ในกิจกรรมดังต่อไปนี้
	- 1.1 กิจกรรมตามโครงการ KPIs
	- 1.2 กิจกรรมในหลักสูตรและเสริมหลักสูตร เช่น การดูงานนอกสถานที่ การแข่งขัน ทางวิชาการ
	- 1.3 กิ่งกรรมนอกหลักสูตรเพื่อเสริมสร้างประสบการณ์ชีวิตและพัฒนาคุณภาพแก่ นักศึกษา เช่น กิจกรรมของสโมสรนักศึกษา คณะกรรมการนักศึกษาและชมรมต่าง ๆ
	- 1.4 การเข้าร่วมอบรม ประชุม และสัมมนา ซึ่งใค้รับอนุมัติจากอธิการบดี หรือการเข้าร่วมเป็นกรรมการสถาบันวิชาการ/วิชาชีพตามนโยบายของ ้ มหาวิทยาลัย โดยไม่ได้รับค่าตอบแทนจากสถาบันนั้น
	- 1.5 การรับ-ส่งผู้รับเชิญของมหาวิทยาลัย เช่น ผู้แทนจากสถาบันในและต่างประเทศ ึกรรมการสภามหาวิทยาลัย กรรมการผู้ทรงคุณวุฒิ กรรมการมาตรฐานวิชาการ และวิทยากร เป็นต้น
	- 1.6 กิจกรรมอื่น ๆ ที่ได้รับการมอบหมายหรือได้รับอนุมัติจากอธิการบดี หรือผู้ที่ อธิการบดีมอบหมาย
	- 1.7 การสำรวจเส้นทางเพื่อจัดกิจกรรมตาม 1.1 1.3 และ 1.6 ให้ขอใช้รถยนต์เพื่อทำ ึการสำรวจเส้นทางใด้ไม่เกิน 1 ครั้ง ต่อกิจกรรม  $\frac{1}{2} \frac{1}{2}$

### 2. การขอใช้รถยนต์เพื่อเป็นสวัสดิการของพนักงาน ในกรณีดังนี้

2.1 การให้พนักงานเดินทางไปร่วมพิธีต่าง ๆ ของพนักงาน "ได้แก่

- 2.1.1 พิธีมงคลสมรส หรือพิธีอุปสมบท ของพนักงาน
- 2.1.2 การร่วมเป็นเจ้าภาพในพิธีศพ การสวดอภิธรรมศพและ/หรืองานฌาปนกิจศพ ของพนักงาน บิดา มารดา คู่สมรสและบุตรของพนักงาน

2.2 การให้พนักงานเดินทางไปร่วมแสดงความยินดีในวาระและโอกาสต่าง ๆ ของผู้มีอุปการคุณต่อมหาวิทยาลัย ที่ปรึกษาสภามหาวิทยาลัย กรรมการสภามหาวิทยาลัย บุคคลหรือ ิสถาบันต่าง ๆ ที่มีความสัมพันธ์อันดีต่อมหาวิทยาลัย และคณาจารย์หรือเจ้าหน้าที่ของมหาวิทยาลัย

### 3. กรณีที่มหาวิทยาลัยไม่สามารถจะจัดรถยนต์ให้ได้

ในกรณีที่พนักงานต้องไปปฏิบัติงานให้แก่มหาวิทยาลัย ตามข้อ 1 แต่มหาวิทยาลัย ไม่อาจจัครถยนต์ให้ได้ พนักงานอาจใช้รถยนต์สาธารณะ โดยสามารถเบิกค่าว่าจ้างและ ้ค่าผ่านทางพิเศษได้ตามที่จ่ายจริง หรืออาจใช้รถยนต์ส่วนตัวเพื่อปฏิบัติงานให้แก่มหาวิทยาลัยได้ ้ทั้งในเขตกรุงเทพมหานคร ปริมณฑล และต่างจังหวัด โดยมหาวิทยาลัยจะรับผิดชอบค่าผ่านทางพิเศษ ให้ตามที่จ่ายจริง รวมทั้งค่าน้ำมันในอัตรา 5บาทต่อกิโลเมตร ทั้งในกรุงเทพฯและต่างจังหวัด ีตามตารางแสดงระยะทางในเอกสารแนบท้ายประกาศนี้ หรือตามระยะทางของกรมทางหลวง ทั้งนี้ ้ต้องใด้รับอนุมัติจากอธิการบดีหรือผู้ที่อธิการบดีมอบหมายก่อนเป็นกรณี ๆ ไป

### ่ 4. มหาวิทยาลัยไม่มีนโยบายให้ใช้รถยนต์เพื่อภารกิจดังต่อไปนี้

- 4.1 รับ ส่ง วิทยากร หรืออาจารย์พิเศษ ที่มหาวิทยาลัยได้ให้ค่าตอบแทนอยู่แล้ว ยกเว้น ี การรับ – ส่ง วิทยากรและอาจารย์พิเศษที่สูงอายุ ป่วย พิการ หรือ ทุพพลภาพให้ เสนอขออนุมัติเป็นรายกรณีไป
- 4.2 รับ ส่ง อาจารย์หรือพนักงานที่รับเป็นที่ปรึกษา รับสอน หรือรับเป็นอาจารย์พิเศษ ให้แก่หน่วยงานภายนอกมหาวิทยาลัย
- 4.3 รับ ส่งผู้เข้าร่วมโครงการอบรมสัมมนานอกสถานที่ ซึ่งมหาวิทยาลัยเป็น ผู้สนับสนุนค่าใช้จ่ายให้แล้ว **ยกเว้น** กรณีที่ได้รับคำสั่งให้เป็นผู้แทนของมหาวิทยาลัย ้เพื่อเข้าร่วมประชุม สัมมนา หรือพิธีการต่างๆ โดยแสดงเอกสารที่เกี่ยวข้องแนบ ประกอบการขอใช้รถยนต์ด้วย
- 4.4 โครงการเลี้ยงตนเอง **ยกเว้น** โครงการประสงค์จะใช้รถยนต์ของมหาวิทยาลัย ิมหาวิทยาลัยจะคิดค่าใช้จ่าย**ตามอัตราแนบท้ายประกาศนี้**
- 4.5 การใช้เพื่อภารกิจส่วนตัว
- 5. วิธีการและขั้นตอนในการขอใช้รถยนต์ของมหาวิทยาลัยตาม 1 และ 2 ให้ดำเนินการดังนี้
	- 5.1 การใช้รถยนต์ในเวลาปกติ (ระหว่างเวลา 08.30 –17.00 น.) ให้ใช้แบบฟอร์มการขอ ้รถยนต์ในเวลาปกติ และให้ขึ้นเรื่องขอใช้รถยนต์มายังแผนกยานพาหนะล่วงหน้า อย่างน้อย 1 วันทำการ (คูข้อ 5.4 ต่อ)
	- 5.2 การขอใช้รถยนต์นอกเวลาทำงาน (ก่อน 08.30 น. หรือ หลัง 17.00 น.) และวันหยุด ให้ใช้แบบฟอร์มการขอรถยนต์นอกเวลาทำงานและวันหยุด และให้ขึ้นเรื่องขอใช้ ้รถยนต์มายังแผนกยานพาหนะ ล่วงหน้าอย่างน้อย 2 วันทำการ (ดูข้อ 5.4 ต่อ)
	- 5.3 กรณีการขอใช้รถยนต์ในต่างจังหวัดให้ใช้แบบฟอร์มการขอใช้รถยนต์ของ มหาวิทยาลัยไปต่างจังหวัด และให้ขึ้นเรื่องขอใช้รถยนต์มายังแผนกยานพาหนะ ถ่วงหน้าอย่างน้อย 5 วันทำการ (ดูข้อ 5.5 ต่อ)
	- 5.4 การขอใช้รถยนต์ในเขตกรุงเทพมหานครและปริมณฑล คือ นนทบุรี ปทุมธานี สมุทรปราการ สมุทรสาคร นครปฐม และฉะเชิงเทรา (ตามข้อ  $5.1 - 5.2$ จะต้องแนบโครงการหรือบันทึกที่ใด้รับอนุมัติจากอธิการบดี หรือผู้ที่อธิการบดี มอบหมายประกอบการขอใช้รถยนต์ด้วย
	- 5.5 การขอใช้รถยนต์เพื่อเดินทางไปต่างจังหวัดในข้อ 5.3 จะต้องแนบโครงการหรือ บันทึกที่ได้รับ อนุมัติจากอธิการบดี หรือผู้ที่อธิการบดีมอบหมายเท่านั้น โดย ี แสดงรายละเอียดค่าใช้ง่ายต่าง ๆ ของโครงการตามงบประมาณประจำปีที่ได้รับ อนุมัติ รวมทั้งประมาณการค่าน้ำมันรถยนต์ประกอบด้วย
	- 5.6 ผู้ขอใช้รถยนต์จะต้องผ่านความเห็นชอบจากคณบดี หรือหัวหน้าหน่วยงานที่ ิตนสังกัด โดยมีการลงลายมือชื่อกำกับในแบบฟอร์มการขอใช้รถยนต์ด้วย
	- 5.7 กรณีการขอใช้รถยนต์เพื่อกิจกรรมของนักศึกษา ให้อาจารย์ที่ปรึกษาเป็นผู้ยื่นขอ ใช้รถยนต์ และให้ผ่านความเห็นชอบจากรองอธิการบดีฝ่ายกิจการนักศึกษาก่อน โดยนักศึกษาไม่สามารถขอใช้รถยนต์ของมหาวิทยาลัยโดยตรงได้
	- 5.8 การขอใช้รถยนต์ของมหาวิทยาลัยในข้อ 2.1 2.2 จะต้องมีผู้ร่วมเดินทางด้วย หลายคนหรือเดินทางเป็นหมู่คณะ โดยต้องผ่านความเห็นชอบจากคณบดีหรือ ้รองอธิการบดีที่กำกับดูแลหน่วยงานนั้น ๆ ก่อนนำเสนออธิการบดี หรือผู้ที่ อธิการบดีมอบหมายพิจารณาอนุมัติ  $\zeta_{\rm cr}$

### 6. การเบิกค่าใช้จ่าย

### 6.1 ในกรณีที่ใช้ในกิจกรรมทั่วไปของมหาวิทยาลัย ในเขตกรุงเทพมหานครและปริมณฑล

แผนกยานพาหนะ จะเป็นผู้รับผิดชอบในการเบิกจ่ายเกี่ยวกับ ค่าน้ำมัน ค่าผ่านทาง ้ก่าจอดรถยนต์ และค่าล่วงเวลาของพนักงานขับรถยนต์ พิเศน

6.2 ในกรณีที่ใช้ในโครงการของหน่วยงาน (งปม. 01) และต่างจังหวัด

หน่วยงานผู้ขอจะต้องเป็นผู้รับผิดชอบในการเบิกง่ายเกี่ยวกับ ค่าน้ำมัน ค่าผ่านทาง ้พิเศษ ค่าจอครถยนต์ ค่าเบี้ยเลี้ยง และค่าที่พักในการเคินทางไปต่างจังหวัดของพนักงานขับรถยนต์ ตามระเบียบมหาวิทยาลัย ว่าด้วย การเบิกจ่ายค่าเบี้ยเลี้ยง ค่าที่พัก และค่าพาหนะเดินทางไปปฏิบัติงาน ต่างจังหวัด

6.3 ในกรณีโครงการเลี้ยงตนเองใช้รถยนต์ของมหาวิทยาลัย

หน่วยงานที่จัดโครงการจะต้องรับผิดชอบค่าใช้จ่ายตามที่มหาวิทยาลัยกำหนด หรือหาก มีความประสงค์ใช้รถยนต์เช่าจากภายนอก และไม่สะควกในการจัดหาเอง มหาวิทยาลัยยินดีเป็นผู้ ประสานการเช่าให้ โดยหน่วยงานที่จัดโครงการต้องเป็นผู้รับผิดชอบค่าใช้จ่ายทั้งหมดเอง

7. กรณีที่ไม่เป็นไปตามเกณฑ์ข้างต้น ให้เป็นอำนาจของอธิการบดีในการพิจารณา

จึงประกาศมาเพื่อทราบและถือปฏิบัติโดยทั่วกัน

ประกาศ ณ วันที่ 16 มีนาคม พ.ศ. 2550

(ลงชื่อ) จีรเคช อู่สวัสดิ์ (รองศาสตราจารย์ คร.จีรเคช อู่สวัสดิ์) อธิการบดีมหาวิทยาลัยหอการค้าไทย

A.

สำ**น**าถูกต้อง

(คร.ถกล นันธิราภากร) รองอธิการบดีฝ่ายบริหารและธุรกิจ

### เอกสารแนบท้ายประกาศมหาวิทยาลัยหอการค้าไทย ที่ 76/2550 เรื่อง หลักเกณฑ์และแนวปฏิบัติการขอใช้รถยนต์ของมหาวิทยาลัย

--------------------------------

### 1) ตารางประมาณการระยะทาง จากมหาวิทยาลัยหอการค้าไทย ไปยังสถานที่ต่าง ๆ

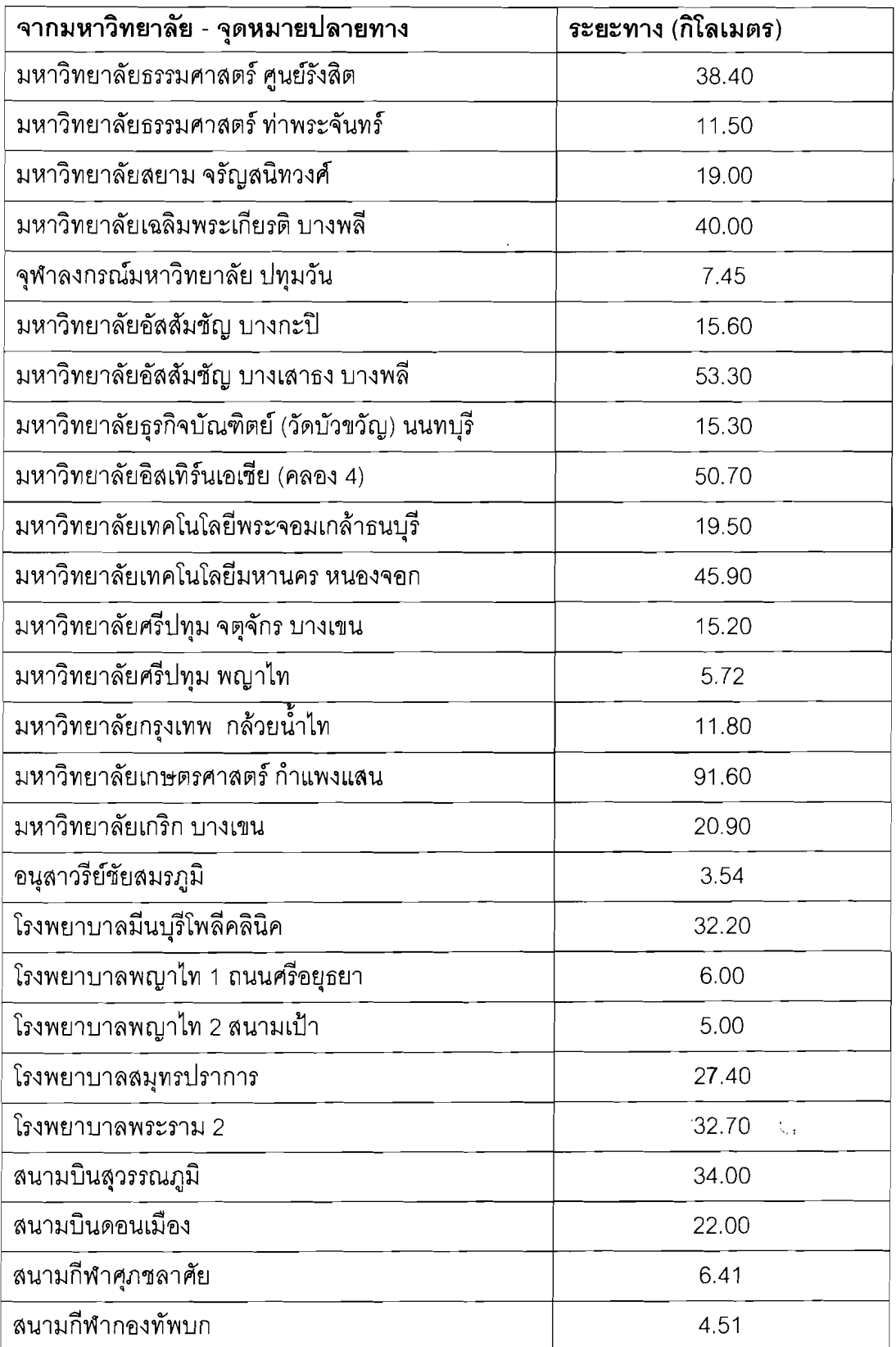

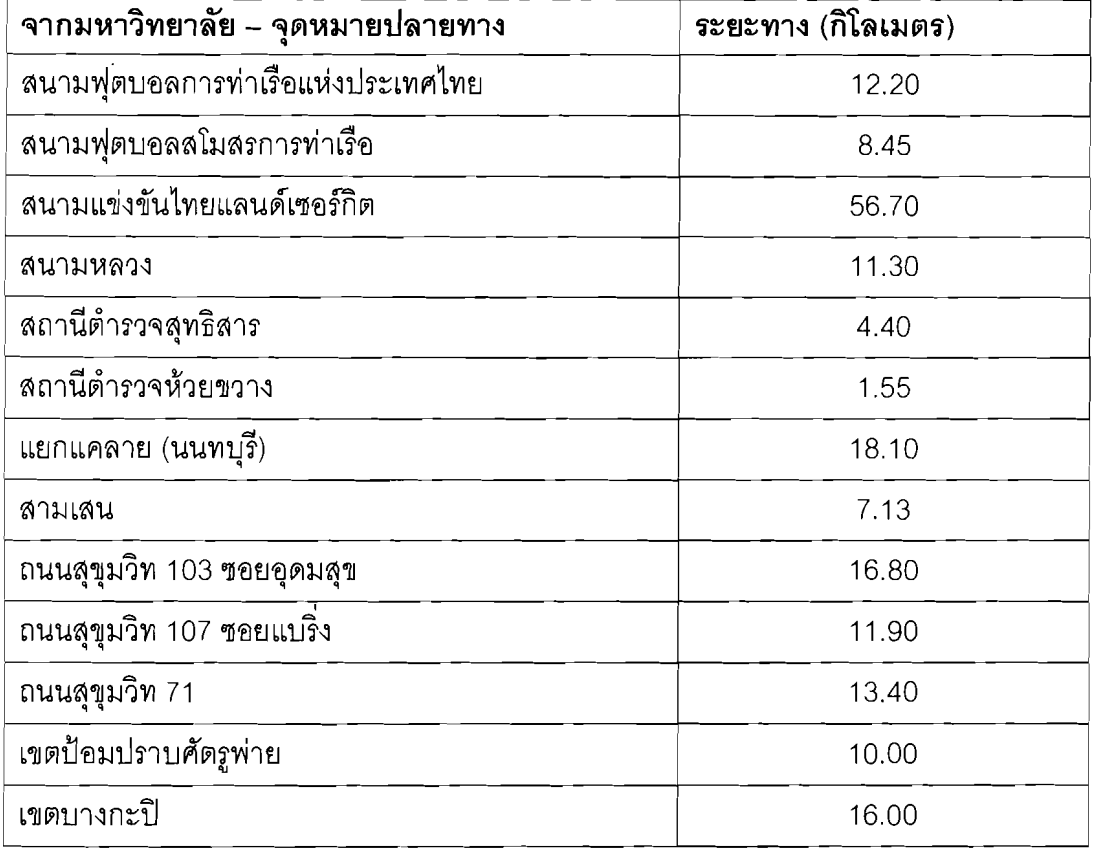

### 2) ตารางประมาณการอัตราค่าเช่ารถยนต์ของมหาวิทยาลัย ในกรณีโครงการเลี้ยงตนเองขอใช้

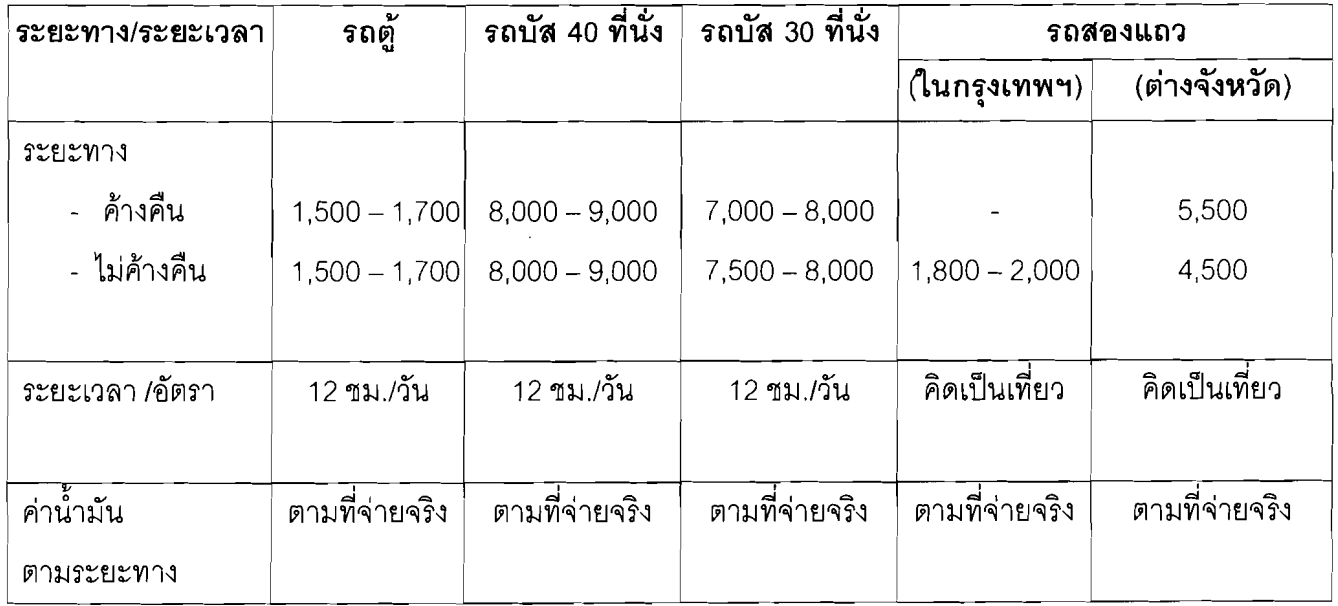

### หมายเหตุ 1. มหาวิทยาลัยคิดค่าเช่าในอัตราส่วนลด 20% ของราคาตลาดปัจจุบัน ส่วนค่าน้ำมัน ค่าที่พัก ค่าเบี้ยเลี้ยง ของพนักงานขับรถ และอื่น ๆ โครงการฯ ต้องรับผิดชอบเอง

- 2. กรณีใช้รถตู้ในกรุงเทพ และปริมณฑลระยะเวลาไม่เกิน 6 ชั่วโมง/วัน มีอัตราค่าใช้จ่าย 800 บาท ไม่รวมค่าน้ำมัน
- 3. หากเป็นรถเข่าภายนอกให้เป็นไปตามอัตราที่ผู้ให้เข่ากำหนด

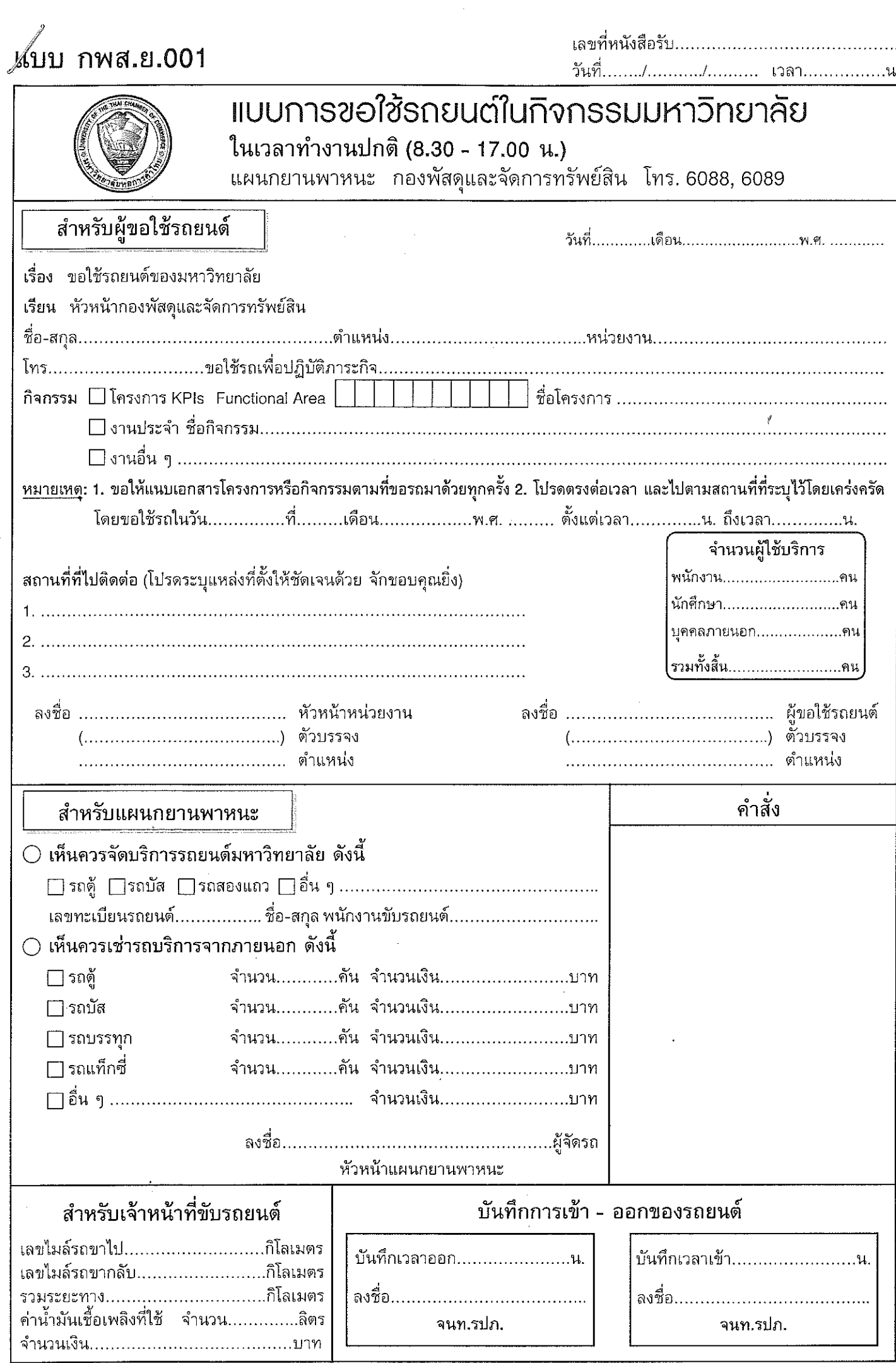

### แบบ กพส.ย.002

วันที่......./........./.......... เวลา................น.

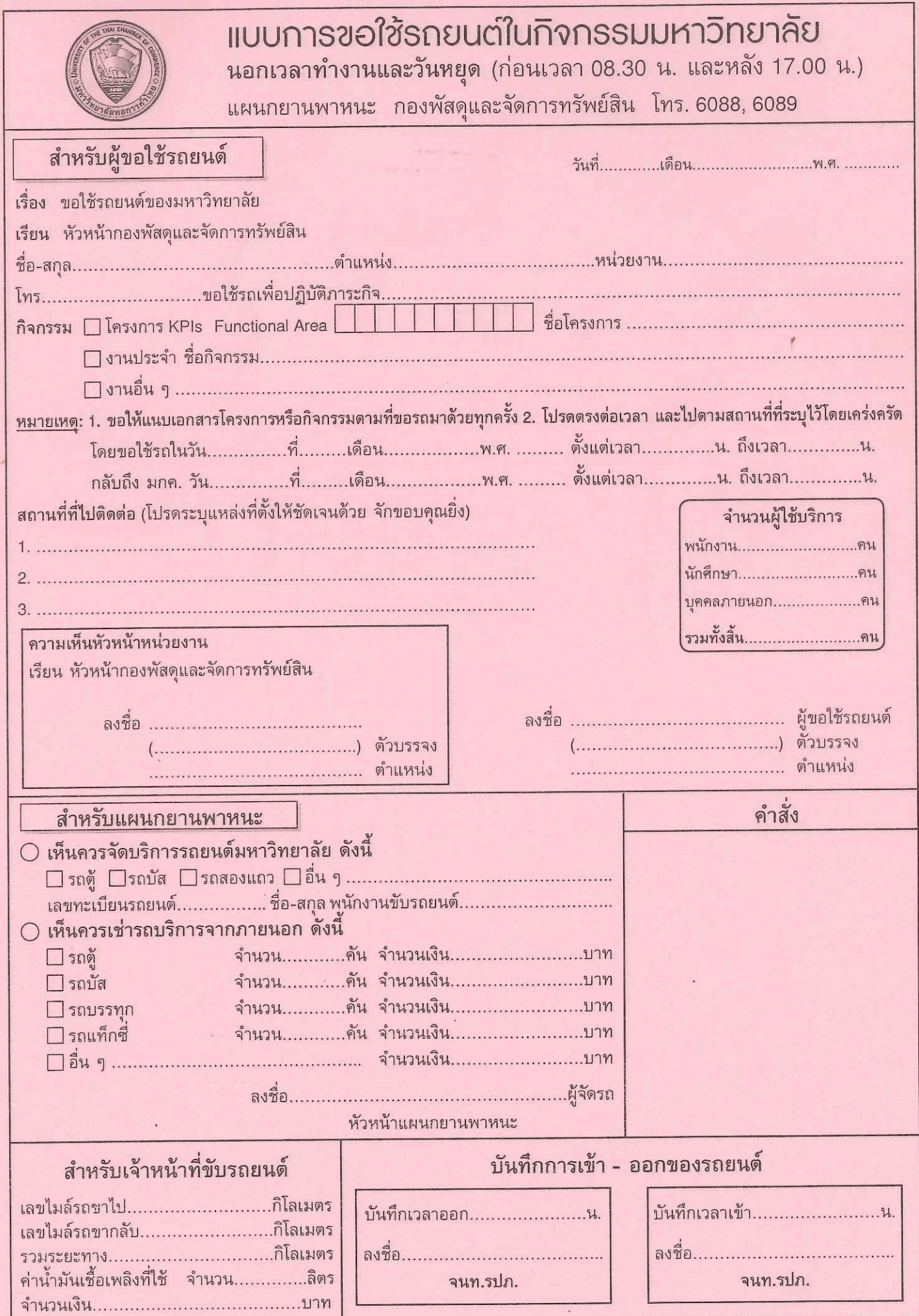

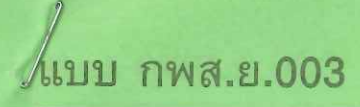

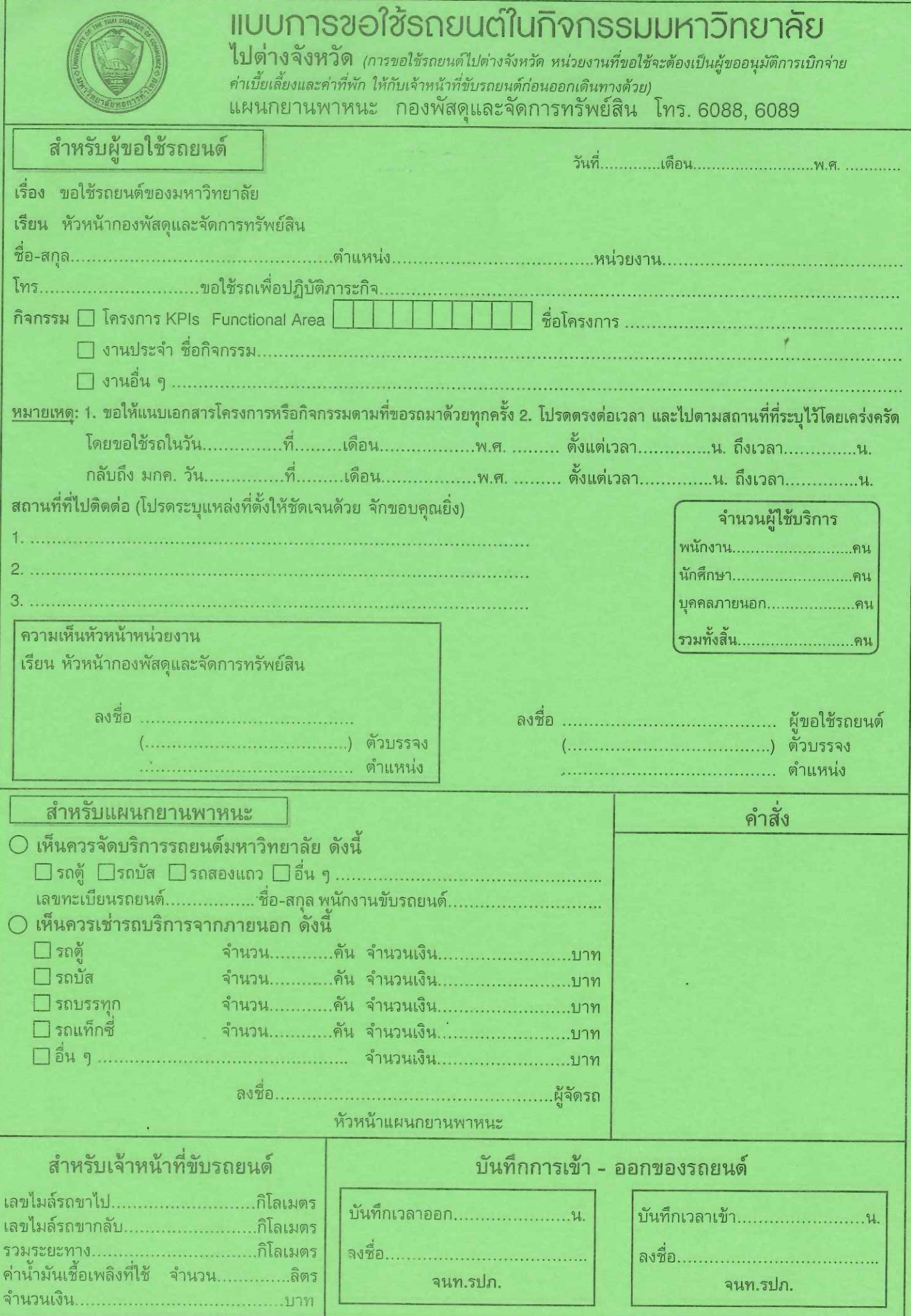

### การขอใช้รถยนต์ในกิจกรรมมหาวิทยาลัย

- 1. กรอกรายละเอียดในแบบฟอร์มการขอใช้รถยนต์ให้ครบถ้วน
- 2. แนบสำเนาเอกสารที่ได้รับอนุมัติให้ไปปฏิบัติงาน และเอกสารที่เกี่ยวข้องในการไปปฏิบัติงานมาด้วยทุกครั้ง
- 3. หากผู้ขอใช้รถยนต์ไม่นำรถยนต์ออกใช้ตามกำหนดเวลาที่ขอเกินกว่า 15 นาที โดยไม่แจ้งเหตุผลใด ๆ มาที่แผนกยานพาหนะจะถือว่า ผู้ขอใช้รถยนด์สละสิทธิ์ในการใช้รถยนต์ตามที่ขอไว้
- 4. แบบฟอร์มการขอใช้รถยนต์ จำแนกตามการใช้งานดังนี้
	- 4.1 แบบ กพส.ย. 001 (สีขาว)
		- แบบการขอใช้รถยนต์ในกิจกรรมมหาวิทยาลัย
		- ในเวลาทำงานปกติ (8.30 17.00 น.)
	- 4.2 แบบ กพส.ย. 002 (สีชมพู)
		- แบบการขอใช้รถยนต์ในกิจกรรมมหาวิทยาลัย
		- นอกเวลาทำงานและวันหยุด (ก่อนเวลา 08.30 น. และหลัง 17.00 น.)
	- 4.3 แบบ กพส.ย. 003 (สีเขียว)

แบบการขอใช้รถยนต์ในกิจกรรมมหาวิทยาลัย

- ไปต่างจังหวัด

แผนกยานพาหนะ โทร. 6088, 6089 กองพัสดุและจัดการทรัพย์สิน